# **Конвертор интерфейса ТРОМБОН – КИ Краткое руководство**

#### **Назначение.**

Конвертер интерфейса предназначен для взаимного преобразования сигналов интерфейсов USB и RS-485 с обеспечением гальванической развязки между ними.

Конвертер позволяет подключать к различным приборам, которые имеют интерфейс RS-485, персональный компьютер, имеющий интерфейс USB. Электропитание конвертера производится от интерфейса USB.

#### **Технические характеристики.**

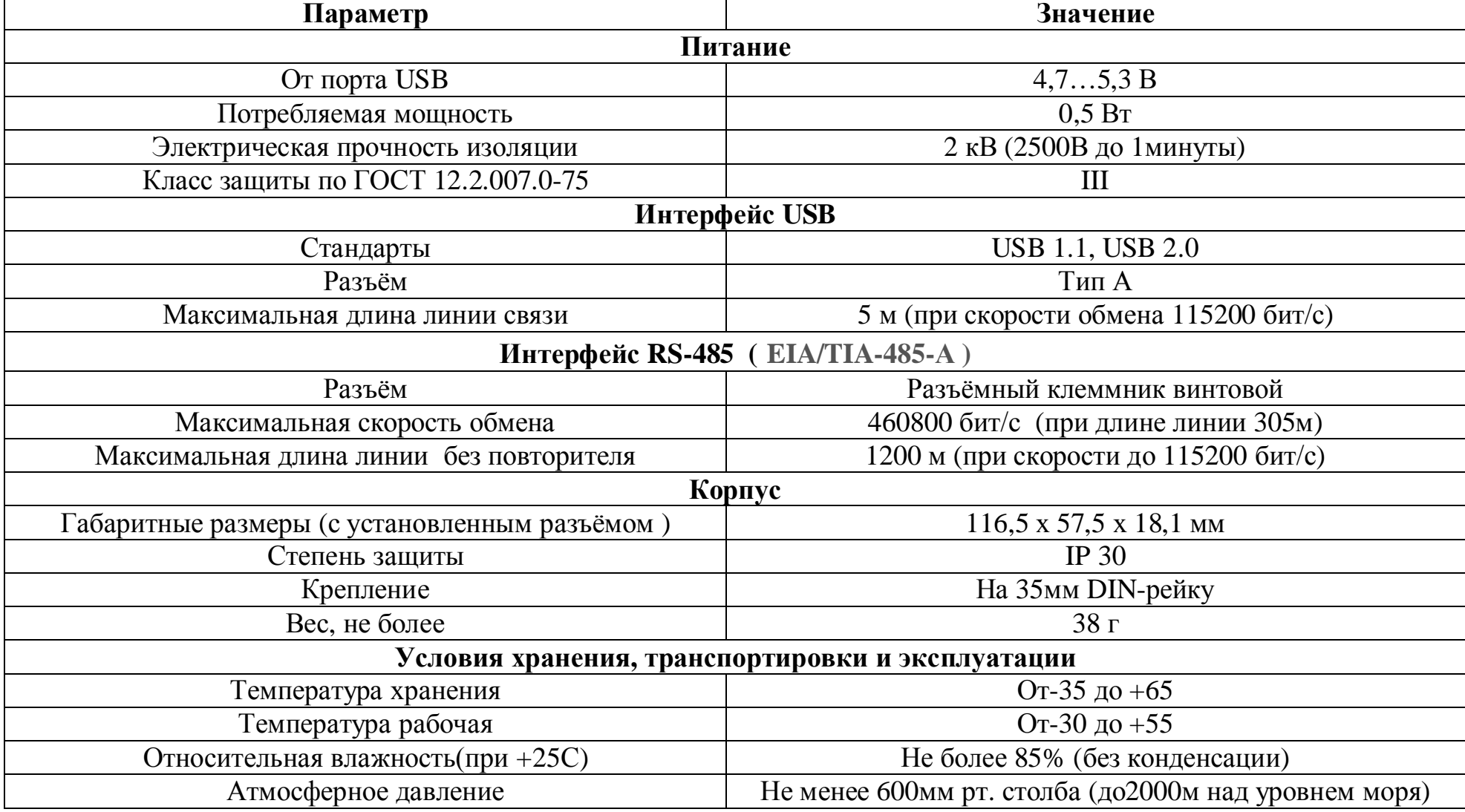

## **Условия эксплуатации.**

Конвертер предназначен для эксплуатации в условиях:

- закрытые взрывобезопасные помещения без агрессивных паров и газов;

- без попадания влаги на контакты разъёмов и во внутрь конвертера;

- запрещается использование конвертера в помещениях с парами кислот, щелочей, масел и других химически активных веществ.

## **Конструкция.**

Конвертер изготавливается в пластиковом корпусе для крепления на DIN рейку 35 мм.

На верхней стороне корпуса располагается разъём USB.

На нижней стороне корпуса располагается клеммные зажимы интерфейса RS-485.

#### **Совместимость с операционными системами.**

- Windows 7 / 8 / 10;

- ПО Тромбон ПУ-8, Тромбон ПУ-М.

## **Инструкция по установке.**

Для того, чтобы конвертор успешно работал в системе, необходимо установить соответствующий драйвер. Он доступен на сайте www.trombon.org . Скачайте соответствующий Вашей системе.

Запустите исполнение установки, дважды кликнув соответствующий.

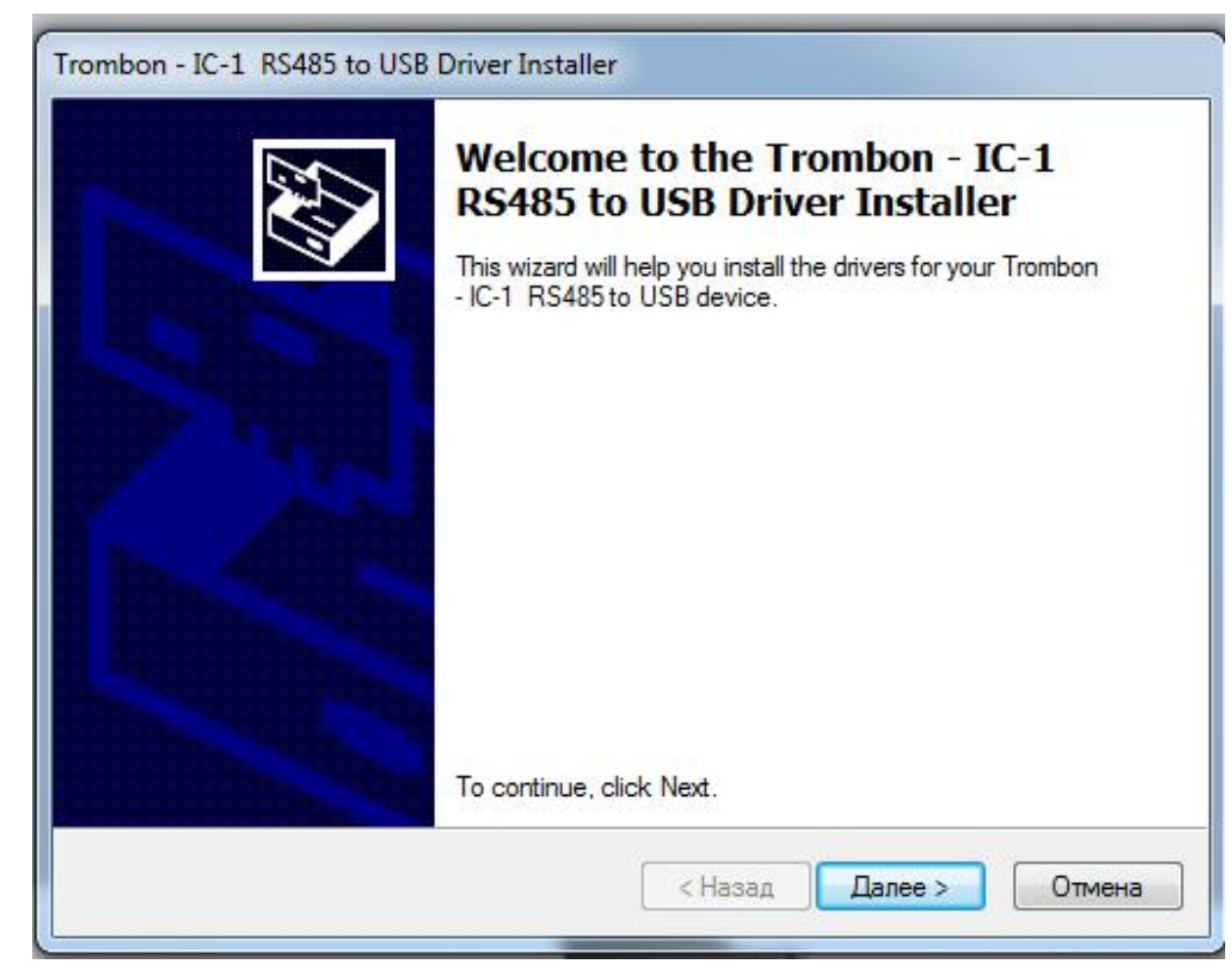

После того, как Вы кликните «Далее» , появится следующее предупреждение

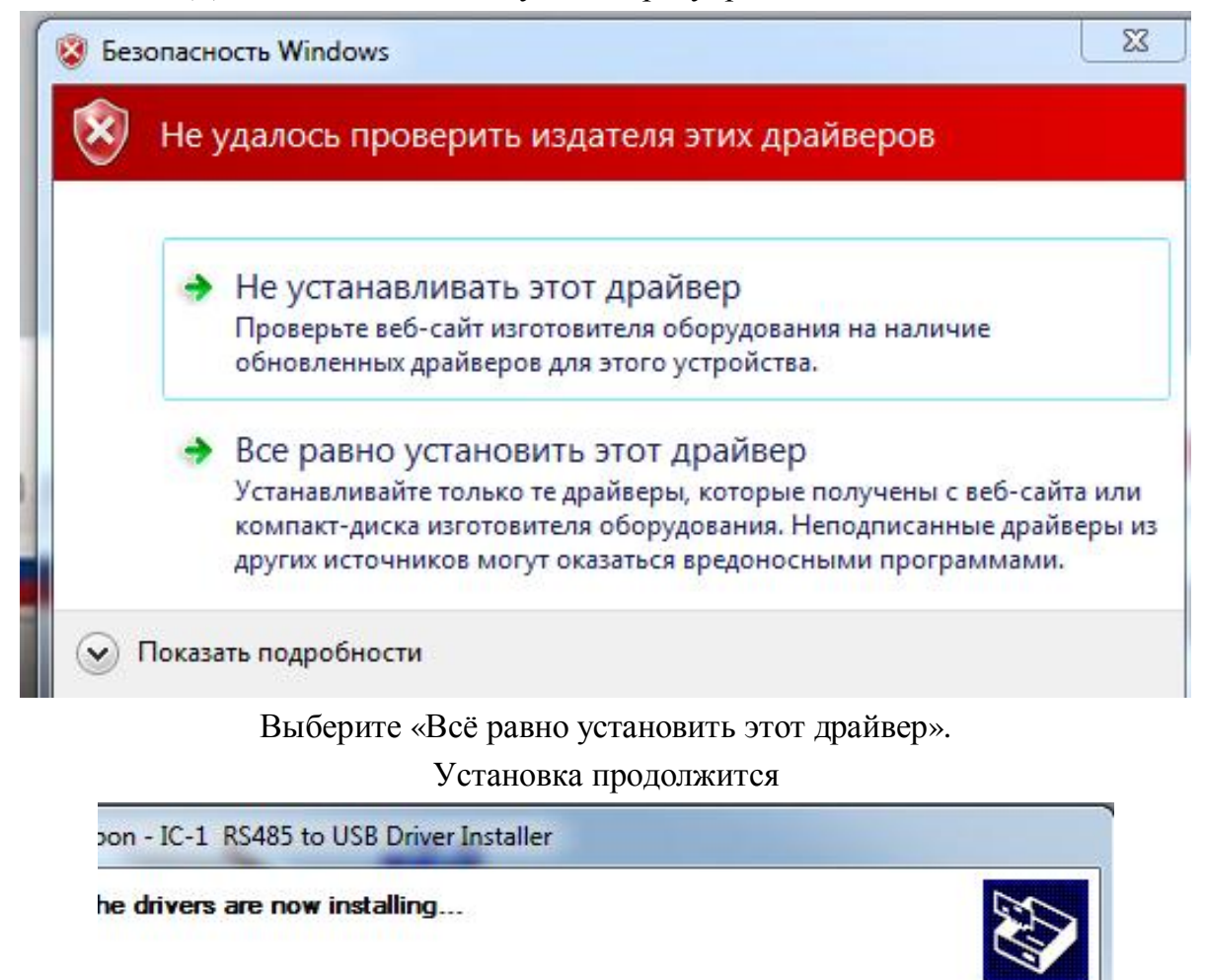

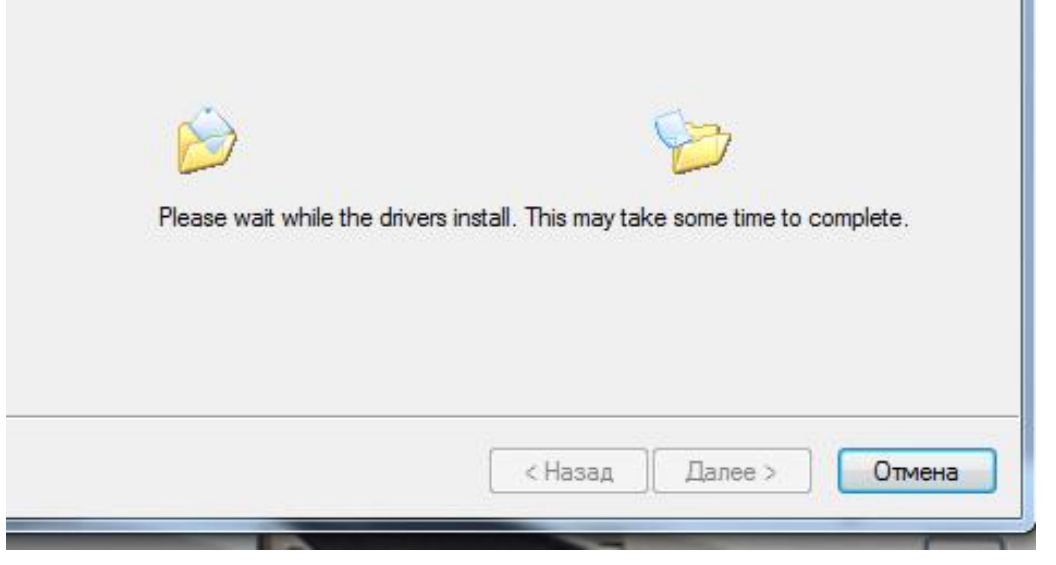

По окончании появится сообщение

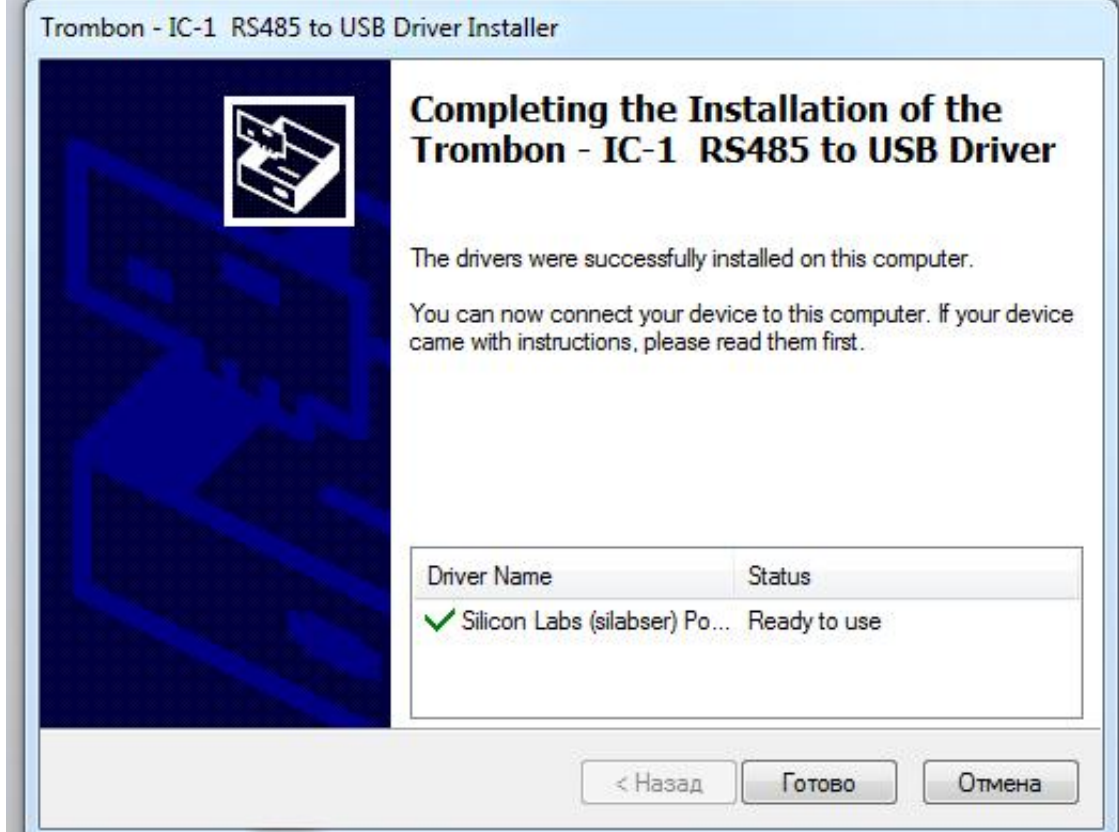

После нажатия «Готово» конвертор готов к работе. Он появится в списке портов Сом.

Изготовитель: ООО «СОУЭ «Тромбон»: 390046, г. Рязань, ул. Маяковского, д. 1А, тел./факс: (4912) 29-68-41, www.trombon.org, info@trombon.org

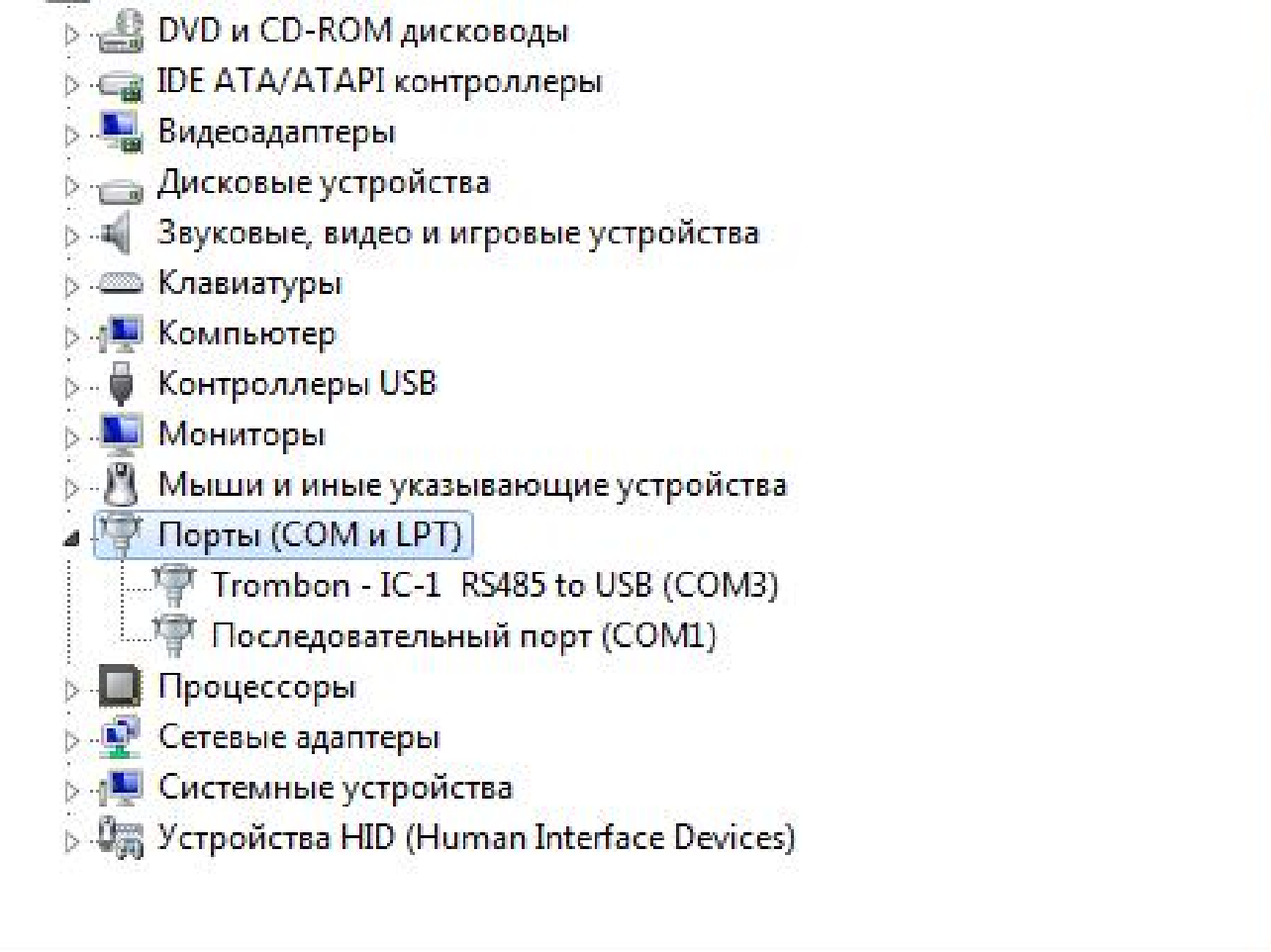